## **Boot from bootable USB drive in VirtualBox**

I have a bootable USB drive with Ubuntu installed. I tried to boot it from VirtualBox.

lkraav's [post](http://forums.virtualbox.org/viewtopic.php?p=14648) on forums.virtualbox.org helped me to figure it out.

1. Create a new VM

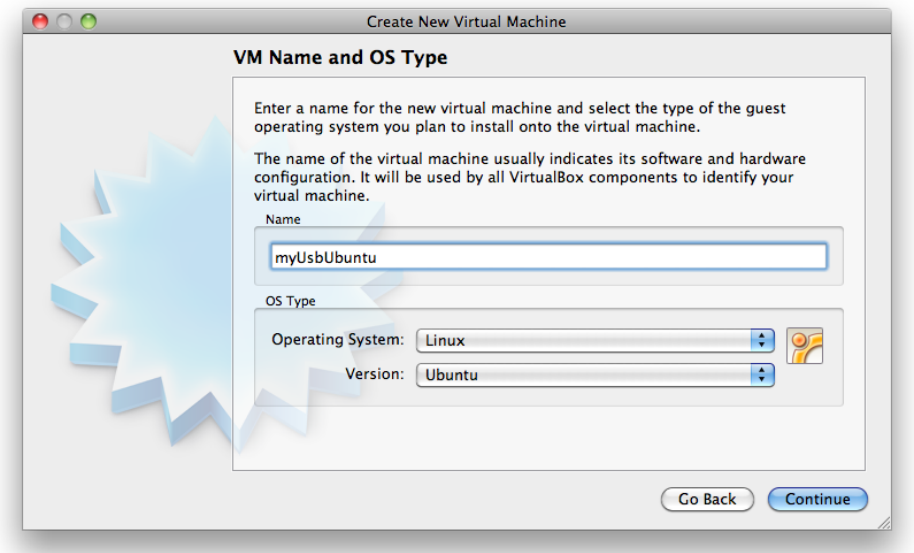

## 2. Uncheck the "Boot Hard Disk" option

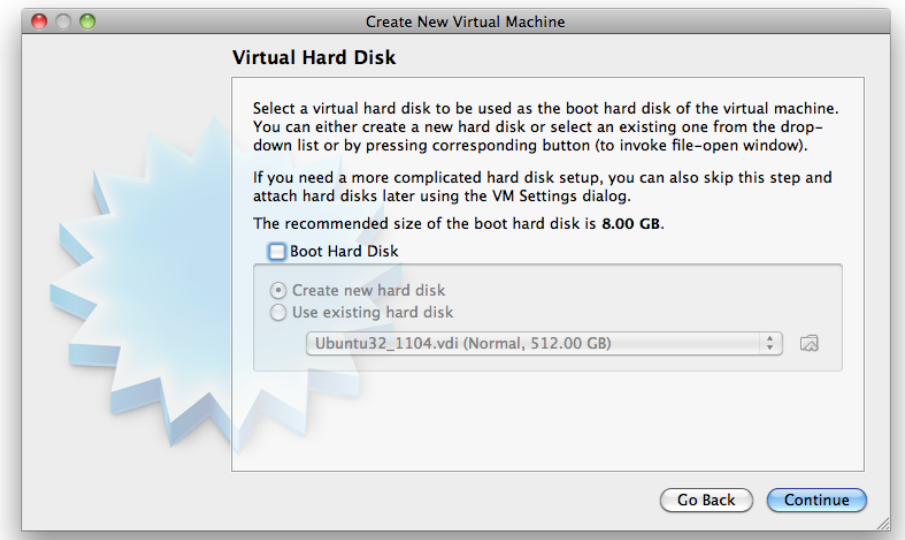

- 3. Connect the USB disk to your iMac, and choose "ignore" if your system says "The disk you inserted was not readable by this computer".(Because iMac does not understand ext3/4 file systems.)
- 4. Figure out the device name using "Disk Utility"(Under Application -> Utilities). Mine was /dev/disk1
- 5. Create a vmdk file.

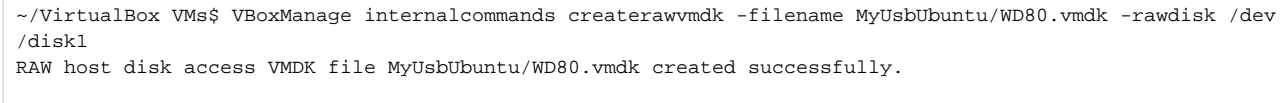

6. Add an IDE Disk

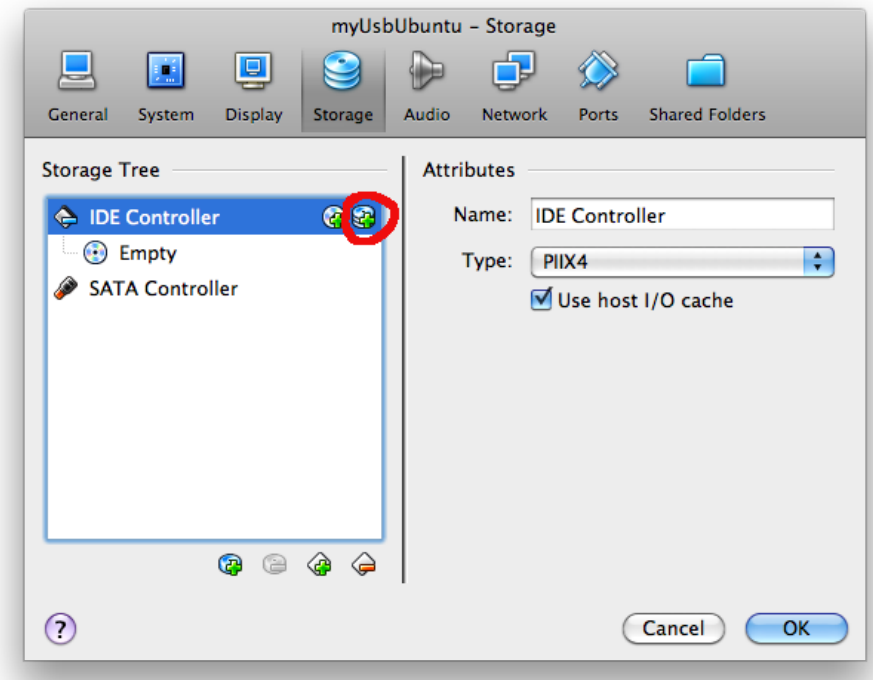

7. Choose the vmdk file just created.

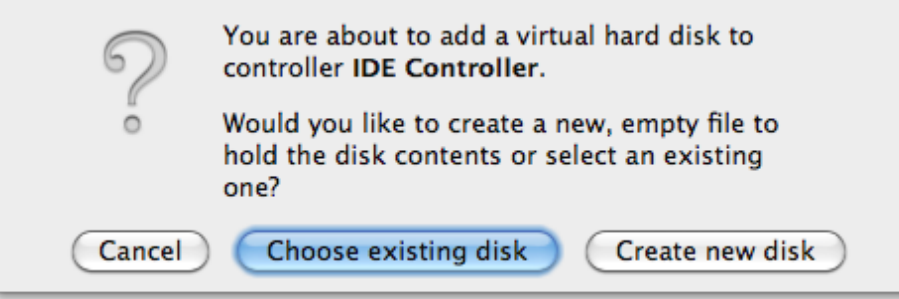

8. Boot your virtual machine and enjoy your Ubuntu OS.

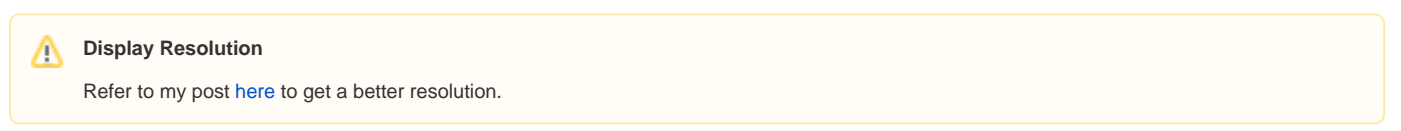